**оператора**

**Решение задач с использованием условного** 

0001001011101 **depositoious** 

deposit photos

depositphotos

1. По определению стандартного Паскаля, структура программы состоит из: **а)** заголовка программы; **б)** разделов; **в)** тела программы (блока); **г)** операторов.

2. Раздел переменных в блоке программы обозначается словом:

**а)** Туре ; **б)** Program ; **в)** Var; г) Begin.

3. Раздел операторов в блоке программы обозначается словом:

> **а)** Туре ; **б)** Program; **в)** Var; г) Begin.

4. Формат оператора ввода имеет следующий вид:

.

**а**)  $\leq$ переменная> :=  $\leq$ выражение>; **б)** Read (<список ввода>); **в)** Write (<список ввода>).

.

5. Формат оператора присваивания имеет следующий вид:

> **а**)  $\leq$ переменная> :=  $\leq$ выражение>; **б)** Read (<список ввода>); **в)** Write (<список ввода>).

6. Формат оператора вывода имеет следующий вид:

.

**а**)  $\leq$ переменная> :=  $\leq$ выражение>; **б)** Read (<список ввода>); **в)** Write (<список ввода>).

7. Знак пунктуации обозначающий конец программы:

**а)** точка;

**б)** точка с запитой;

**в)** двоеточие и равно.

8. Точку с запятой можно не ставить: **а)** после оператора Begin ; **б)** после Var; **в)** перед End .

# Разветвляющийся алгоритм

**Разветвляющимся** называется алгоритм, в котором выбирается одна из нескольких возможных серий команд. Каждый подобный путь называется ветвью алгоритма.

Разветвляющийся алгоритм используется для реализации процесса ветвления. А обязательным атрибутом ветвления является **условный оператор**.

**Условие** – это логическое выражение, которое может быть записано в операторе явно или вычислено в программе.

# Условный оператор

**Условный оператор if** предназначен для выбора к исполнению одного из возможных действий (операторов) в зависимости от некоторого условия. Его **схема** выглядит так:

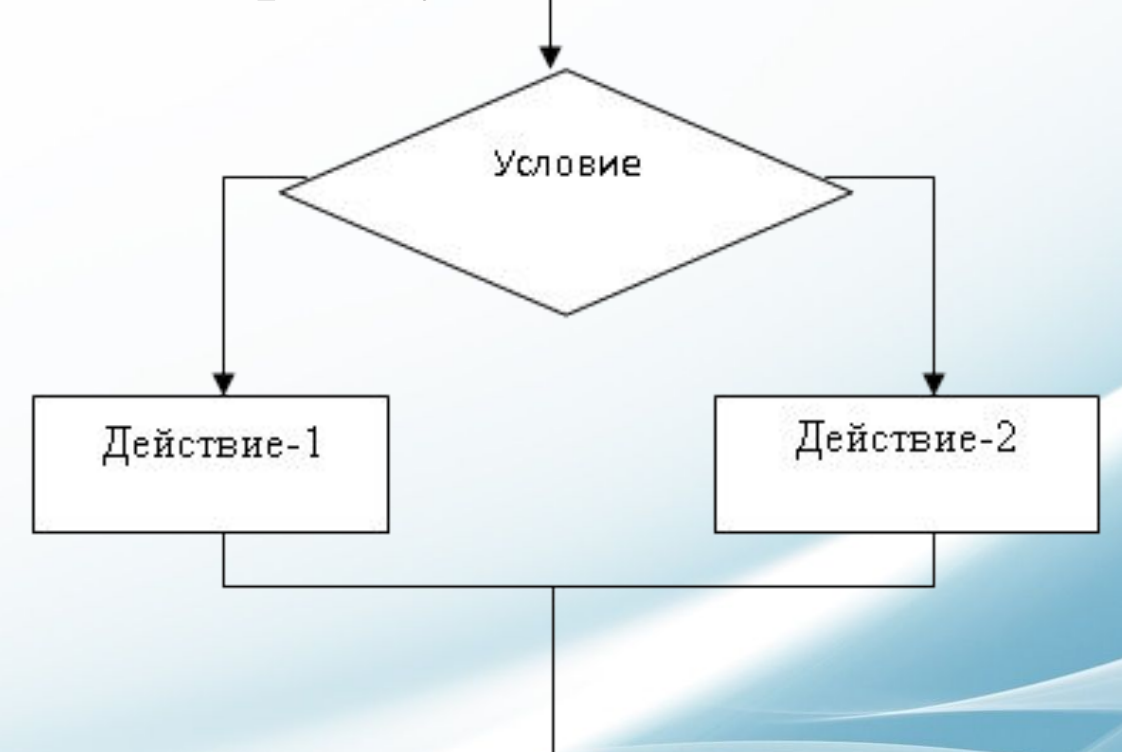

Если некоторое условие выполняется, то нужно перейти к действию-1. Если это условие не выполняется, то переходим к действию-2.

# Форма условного оператора

Полная форма условного операторы выглядит так:

**if** ‹логическое выражение› **then** ‹оператор 1› **else** ‹оператор 2› (если) (то) (иначе)

# Правила выполнения оператора условия if

**1. В**ычисляется логическое выражение (булевый тип: true (истина), false (ложь). Название «булевые» произошло от имени математика Джорджа Буля, разработавшего в 19 веке булевую логику и алгебру логики. Переменная, которая может принимать одно из двух значений (истина) или (ложь), называется булевой переменной. (на слайде портрет Д.Буля).

**2. Е**сли значение логического выражения true (истина), выполняется оператор-1, указанный после then.

**3. Е**сли значение логического выражения false (ложь), выполняется оператор-2, указанный после else.

# Используемые знаки

В конструкции условного оператора используются знаки сравнения, которые в Turbo Pascal обозначаются так:

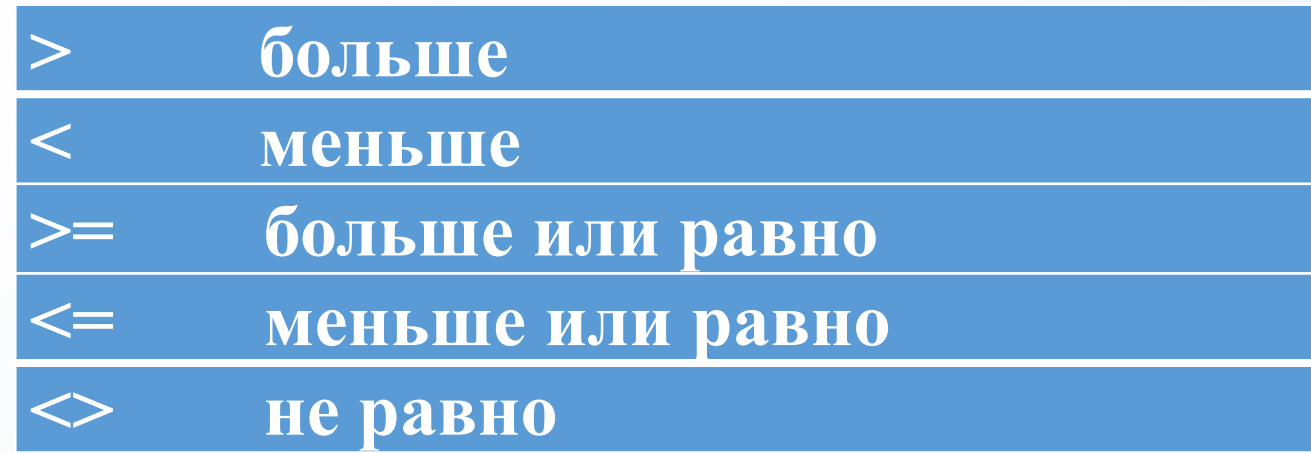

#### Поэтапное решение задачи

**Задача 1.** Ввести число. Если это число положительное, то на экран вывести сообщение «Положительное число». Если это число отрицательное, то на экран вывести сообщение «Отрицательное число».

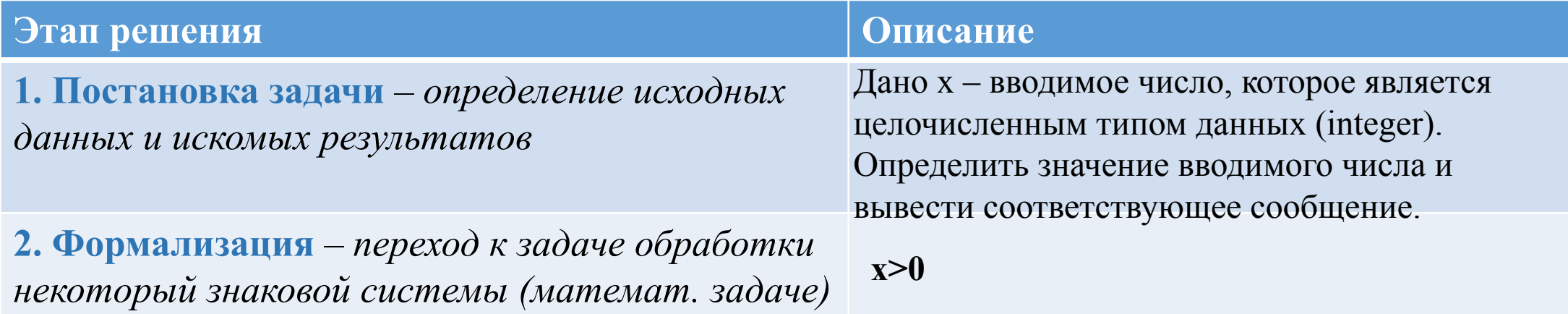

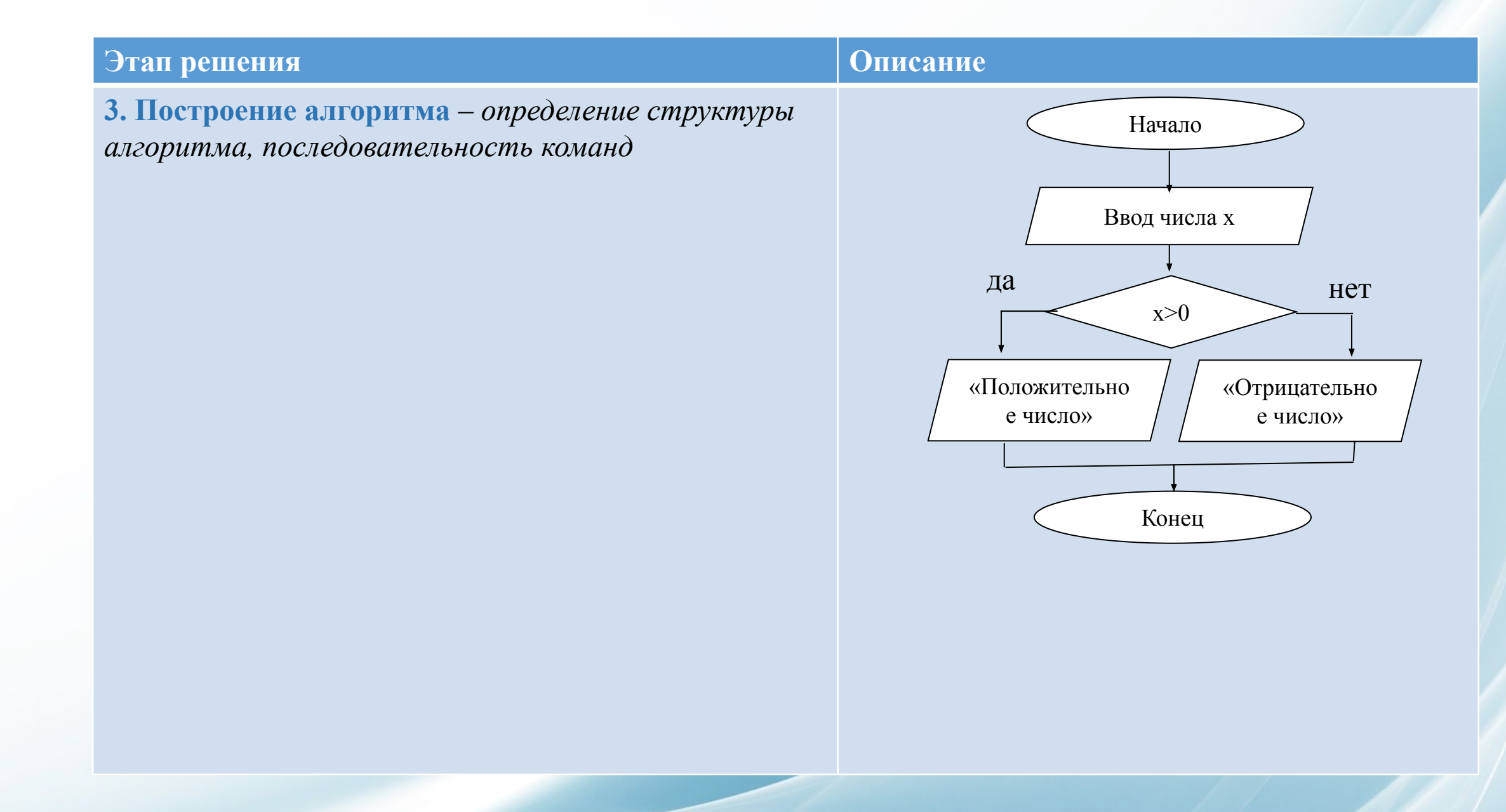

#### **Этап решения Описание**

**4. Составление программы** – *запись и отладка программы на языке программирования*

**Program** Trial1;

**Var** x: integer; **Begin**  write ('введите число'); readln  $(x)$ ; if  $x>0$  then writeln ('ПОЛОЖИТЕЛЬНОЕ ЧИСЛО') else writeln ('ОТРИЦАТЕЛЬНОЕ ЧИСЛО') **End.**

#### **5. Тестирование** –

*экспериментальное доказательство правильности алгоритма и работоспособности программы*

Протестируйте программу на Турбо Паскале 7.0

# Домашнее задание

**Семакин И. Г. Информатика.** Базовый уровень: учебник для 10 класса. **С. 116-131.**

**Выполнить самостоятельную работу студента №3-4.**